## 제11회 중소기업 IP경영 우수사례 공모 온라인 신청방법

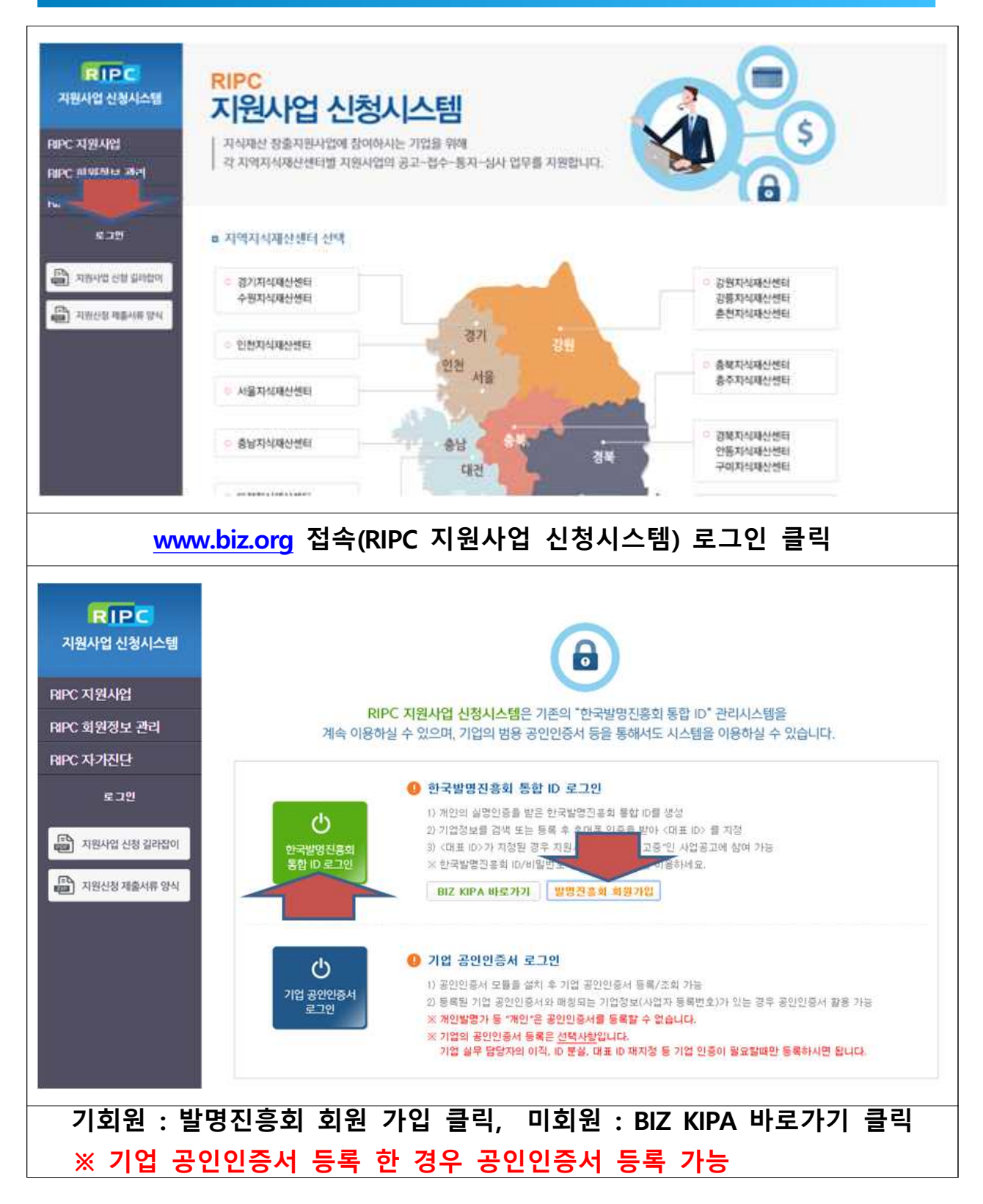

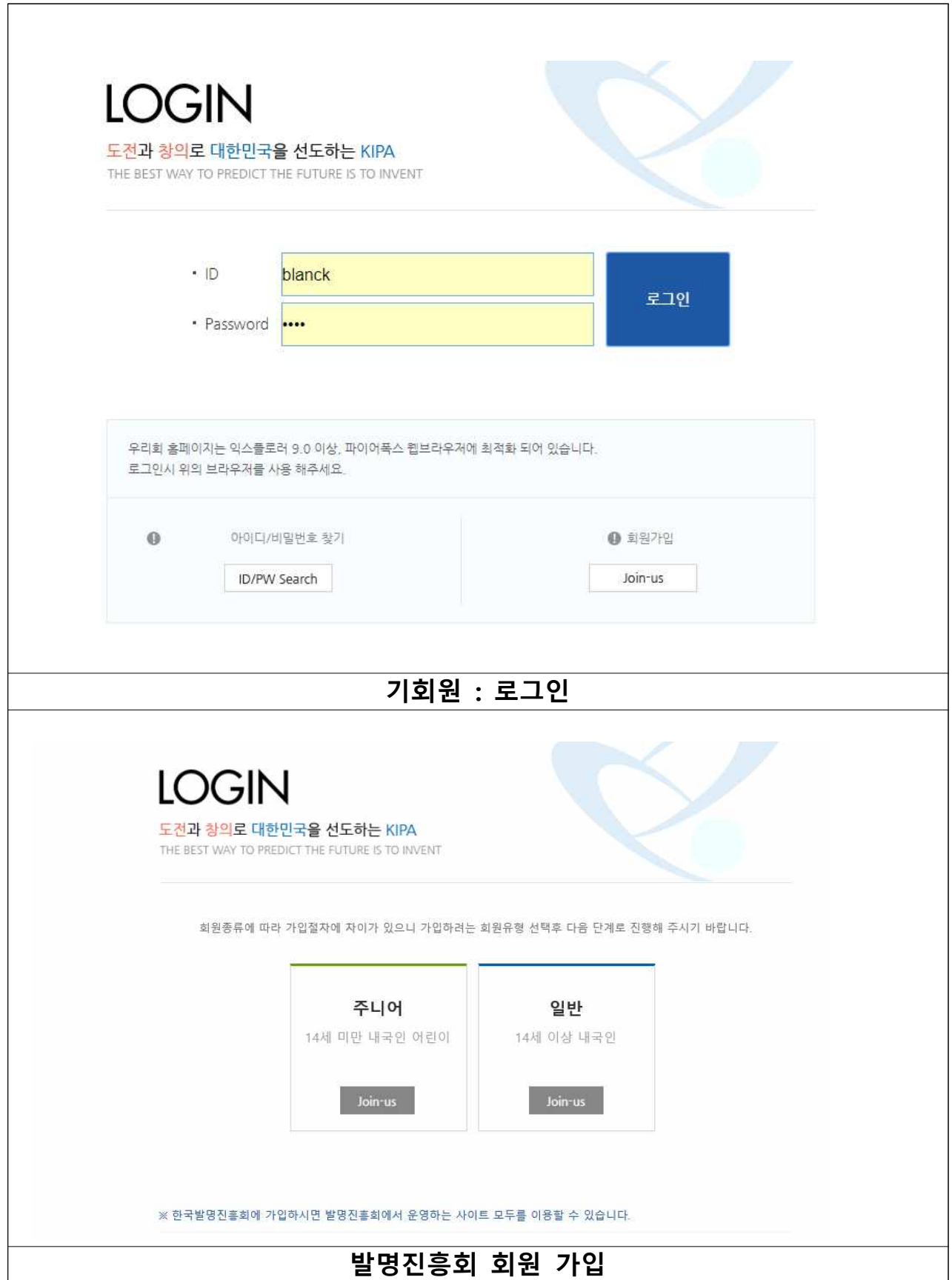

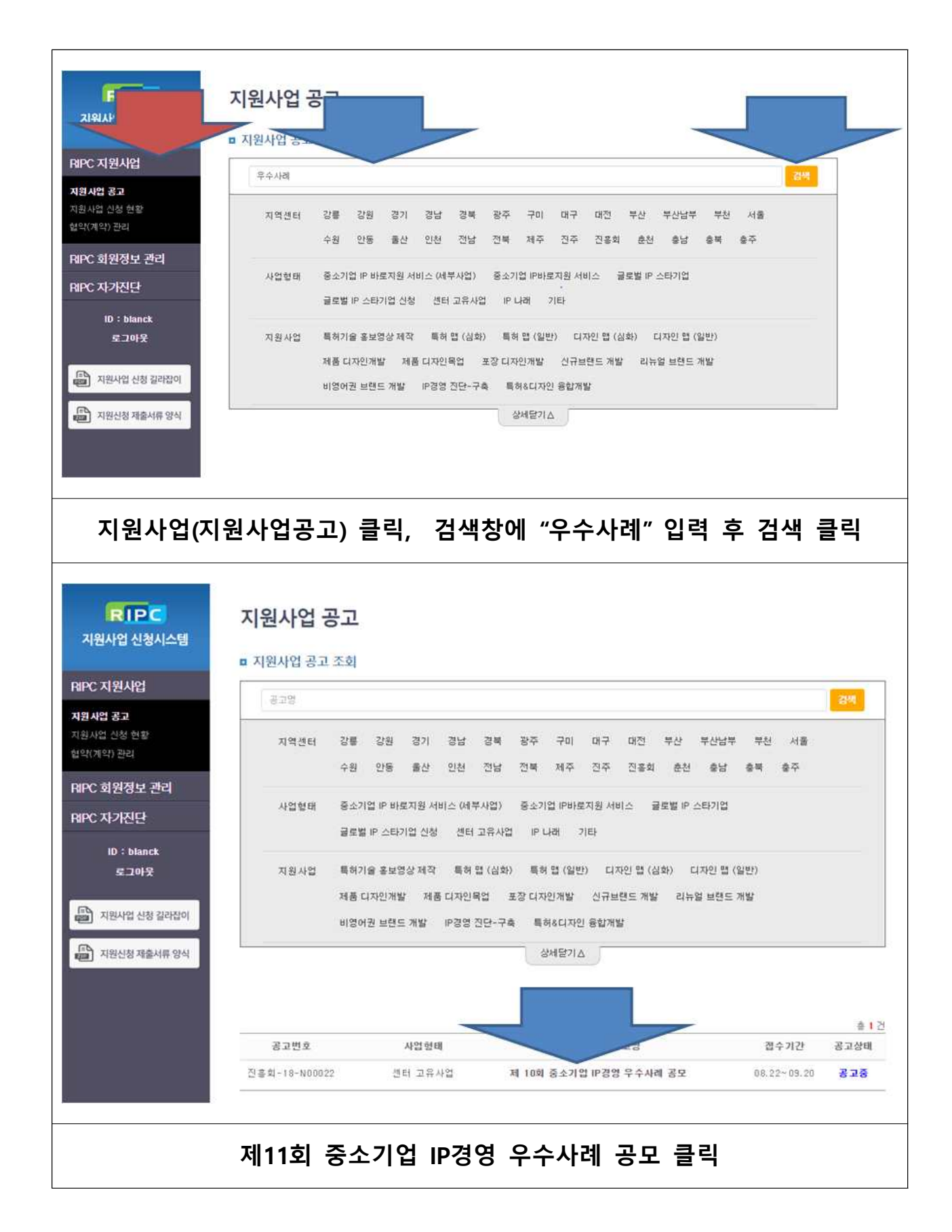

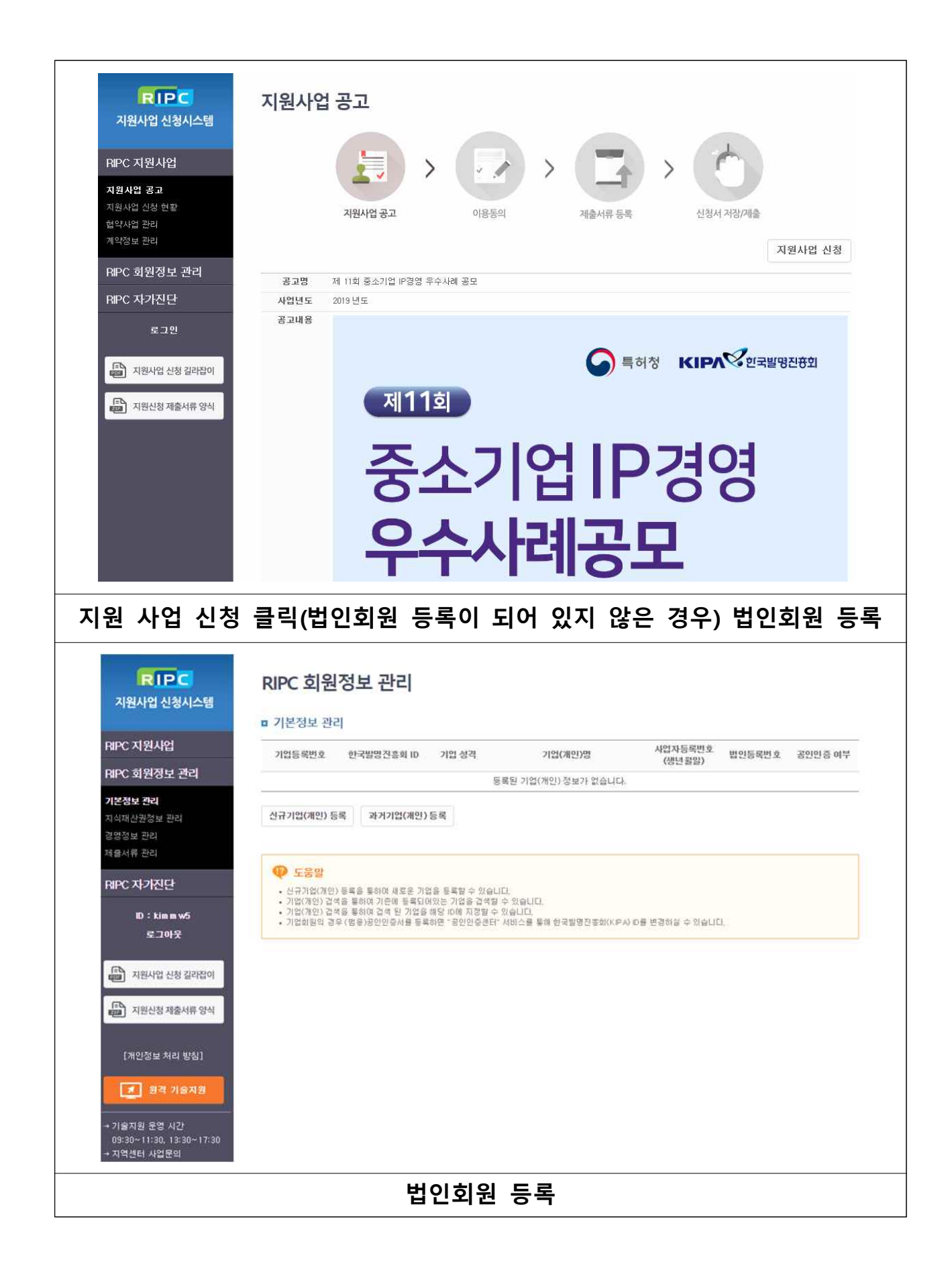

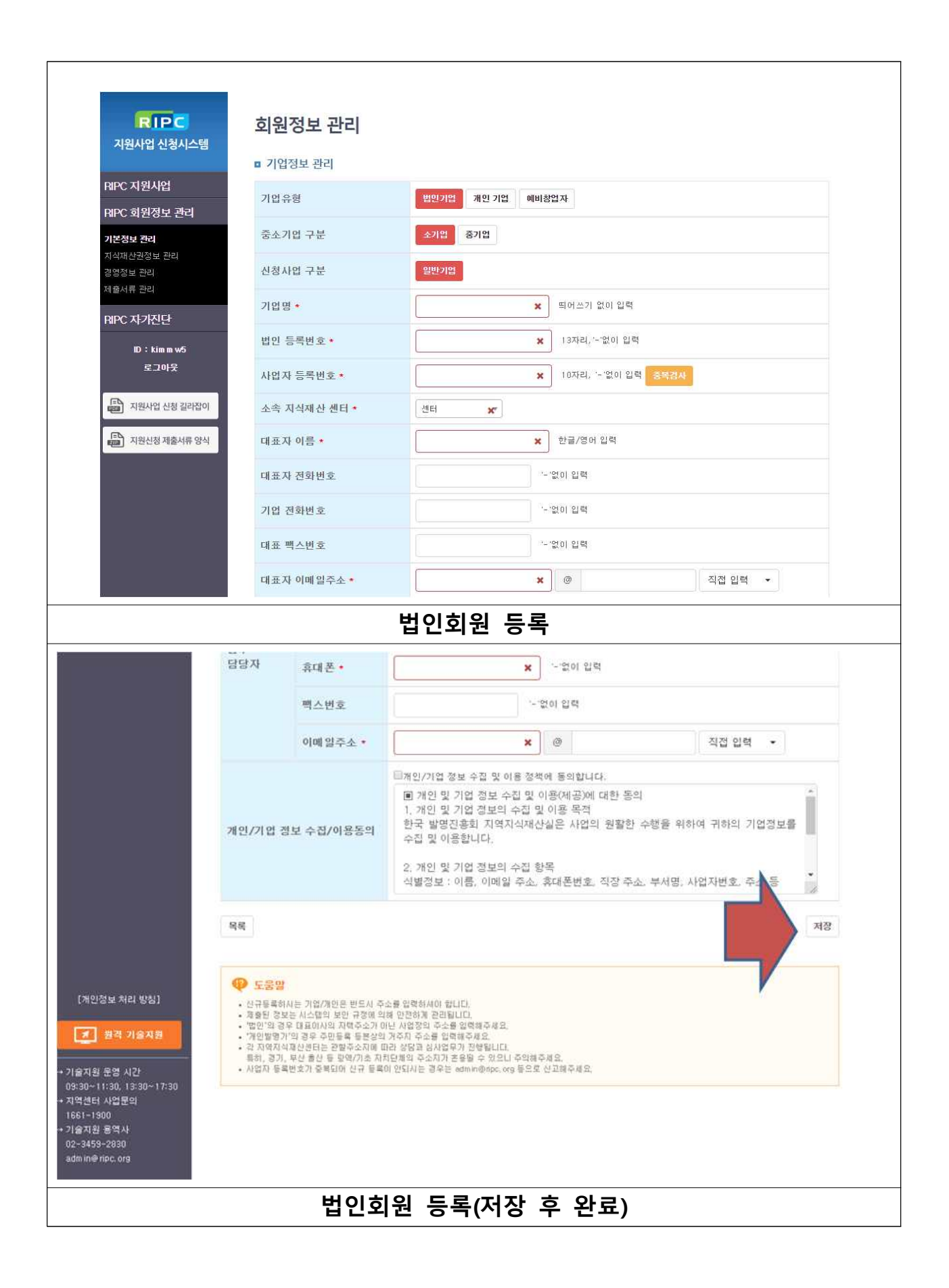

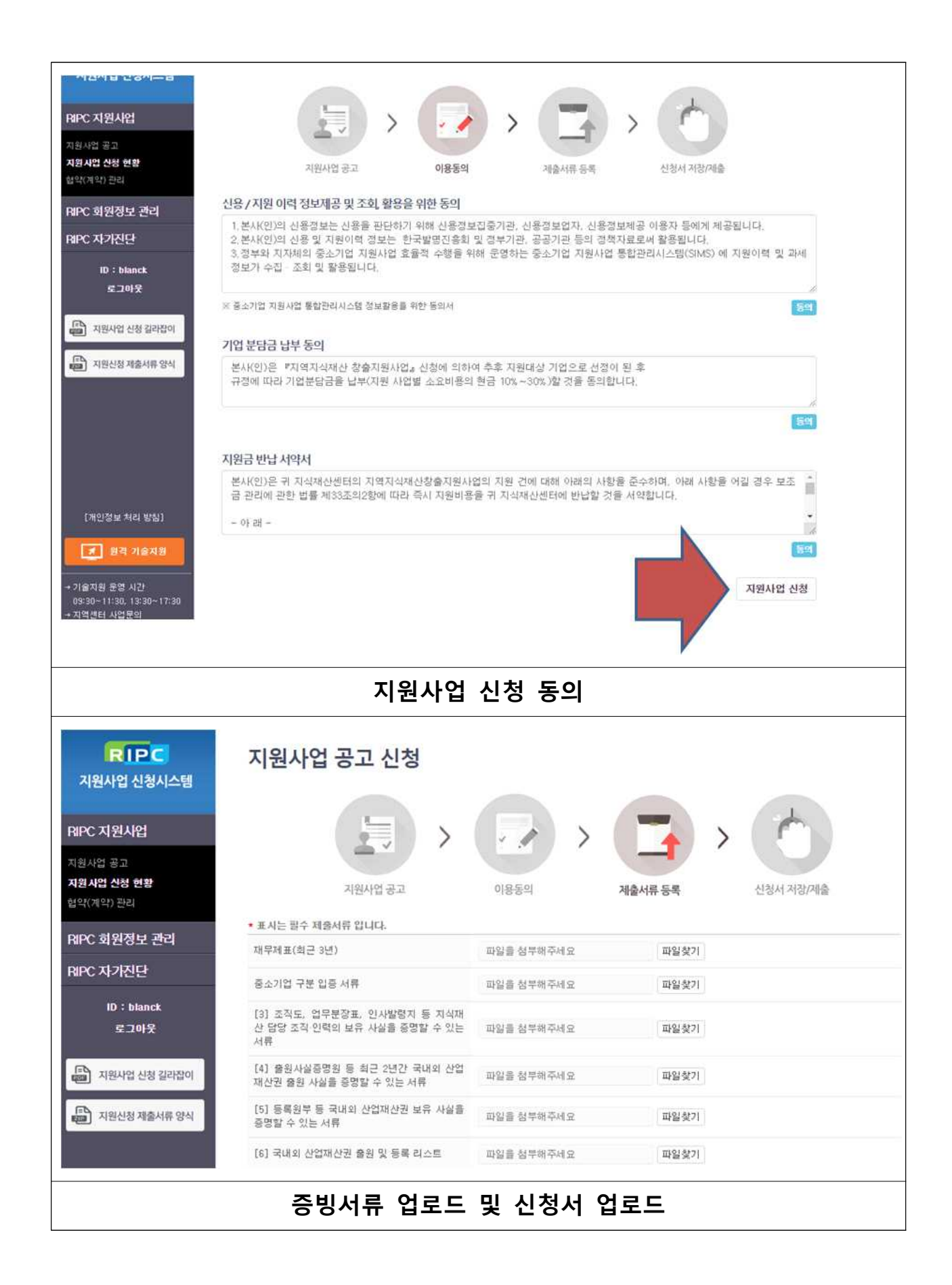

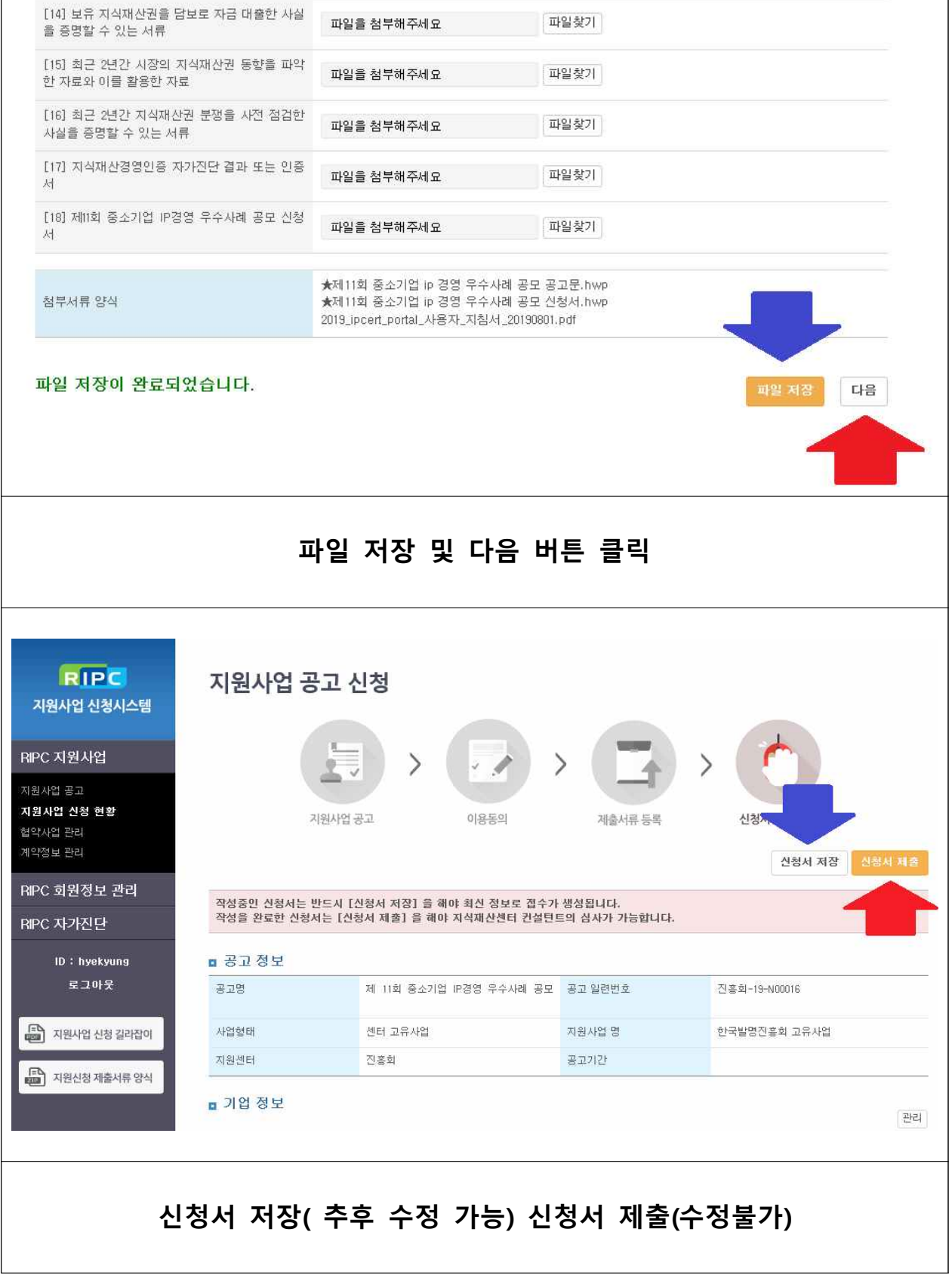

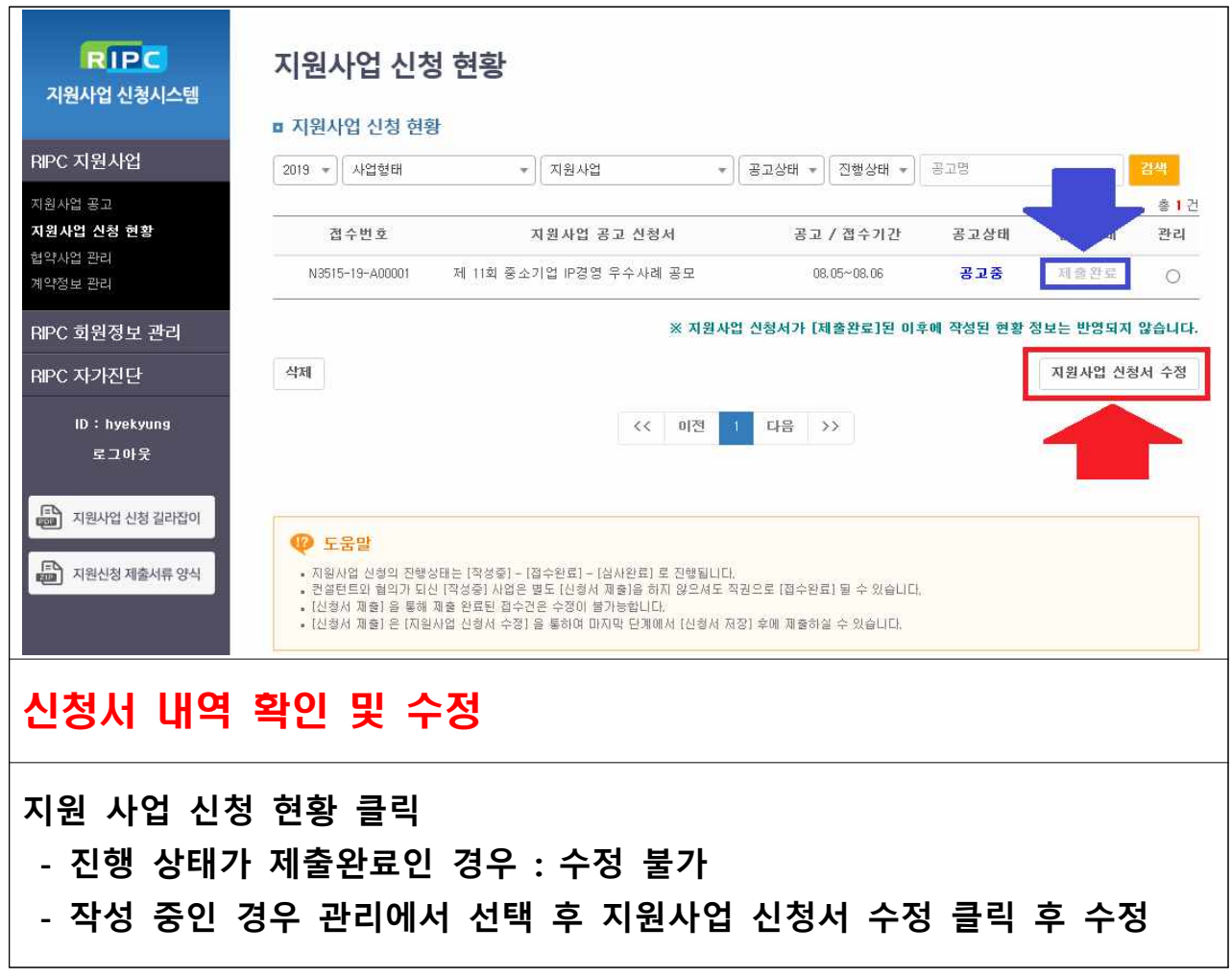